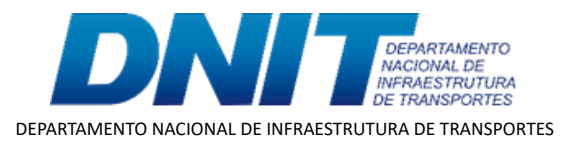

## **EDITAL Nº 48/ 2021 /DNIT, DE 13 DE DEZEMBRO DE 2021**

Processo nº 50600.024822/2021-28

### **SELEÇÃO NACIONAL PARA PROVIMENTO DE CADASTRO DE VAGAS NO DNIT**

O Diretor Geral do Departamento Nacional de Infraestrutura de Transportes, no uso de suas atribuições e tendo em vista o disposto na Portaria nº 399, de 12 de março de 2019, alterada pelas Portarias nº 565, de 31 de outubro de 2019, e nº 79, de 8 de julho de 2020, torna público, nos termos dos itens 5.16 e 6.8 do Edital nº 32/2021/DNIT, de 23/09/2021, o resultado final da seleção nacional para seleção da seguinte função comissionada:

#### 1. **DO RESULTADO FINAL**

### 1.1. **COORDENADOR DE ENGENHARIA TERRESTRE DA SUPERINTENDÊNCIA REGIONAL NO ESTADO DA PARAÍBA – FCPE 101.3**

**Nome**

DÁCIO VALES LACERDA

## 2. **DO BANCO DE TALENTOS DO DNIT**

## 2.1. **COORDENADOR DE ENGENHARIA TERRESTRE DA SUPERINTENDÊNCIA REGIONAL NO ESTADO DA PARAÍBA – FCPE 101.3**

Não houve candidato habilitado remanescente.

## 3. **DISPOSIÇÕES FINAIS**

- 3.1. A seleção dos candidatos no processo seletivo gera apenas a expectativa de direito à nomeação ou à designação.
- 3.2. O processo seletivo terá validade de um ano, podendo ser prorrogado por igual período, a critério do DNIT.

# **ANTÔNIO LEITE DOS SANTOS FILHO**

Diretor-Geral

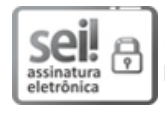

Documento assinado eletronicamente por **Antônio Leite dos Santos Filho**, **Diretor-Geral**, em 13/12/2021, às 19:55, conforme horário oficial de Brasília, com fundamento no art. 6º, § 1º, do Decreto nº 8.539, de 8 de [outubro](http://www.planalto.gov.br/ccivil_03/_Ato2015-2018/2015/Decreto/D8539.htm) de 2015.

A autenticidade deste documento pode ser conferida no site https://sei.dnit.gov.br/sei/controlador\_externo.php? W. [acao=documento\\_conferir&id\\_orgao\\_acesso\\_externo=0,](http://sei.dnit.gov.br/sei/controlador_externo.php?acao=documento_conferir&id_orgao_acesso_externo=0) informando o código verificador **9999414** e o código CRC **449AB4AF**.

**Referência:** Processo nº 50600.024822/2021-28 SEI nº 9999414

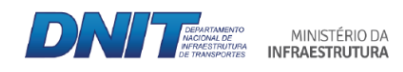

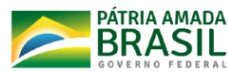

Setor de Autarquias Norte | Quadra 3 | Lote A CEP 70040-902 Brasília/DF |